*УДК 539.125.5*

# **КОНЦЕПЦИЯ УСТАНОВКИ НЕЙТРОННОЙ РАДИОГРАФИИ И ТОМОГРАФИИ НА ИССЛЕДОВАТЕЛЬСКОМ РЕАКТОРЕ ВВР-К В г. АЛМАТЫ, КАЗАХСТАН**

**© 2019 г. Б. Мухаметулы1, 2, 3, \*, С. Е. Кичанов2, Е. А. Кенжин1, Д. П. Козленко2, К. М. Назаров2, 4, \*\*, А. А. Шаймерденов1, Е. Базарбаев3, Е. В. Лукин2**

*1 Институт ядерной физики Министерства энергетики Республики Казахстан, 050032 Алматы, Казахстан*

*2 Объединенный институт ядерных исследований, 141980 Дубна, Россия*

*3 Казахский Национальный Университет имени аль-Фараби, 050040 Алматы, Казахстан*

*4 Евразийский Национальный Университет имени Л.Н. Гумилева, 010008 Астана, Казахстан*

*\*E-mail: bagdaulet\_m@mail.ru \*\*E-mail: knazarov@jinr.ru* Поступила в редакцию 29.12.2018 г. После доработки 30.01.2019 г. Принята к публикации 18.02.2019 г.

На исследовательском реакторе ВВР-К (Институт ядерной физики Министерства энергетики, г. Алматы, Казахстан) начались работы по созданию новой экспериментальной установки для проведения исследований с помощью метода нейтронной радиографии и томографии. Планируется с помощью вакуумированной системы коллиматоров сформировать нейтронный пучок сечением 200 × 200 мм с характеристическим параметром *L*/*D*, равным 130. Для получения нейтронных радиографических изображений будет использоваться специально разработанная детекторная система на основе сцинтилляционного экрана <sup>6</sup>LiF/ZnS с высокочувствительной видеокамерой высокого разрешения с поворотным зеркалом. Для защиты видеокамеры от радиационного излучения предлагается использовать двухзеркальную оптическую систему. В представленной работе приводятся принципиальная схема и описание основных узлов создаваемой экспериментальной установки.

**Ключевые слова:** исследовательский реактор ВВР-К, экспериментальная установка, нейтронная радиография, томография, технические параметры, детекторная система, камера высокого разрешения. **DOI:** 10.1134/S0207352819090087

### ВВЕДЕНИЕ

Методы нейтронной радиографии и томографии [1] относится к группе методов неразрушающего контроля и находят все больше применений в прикладных исследованиях в различных научных областях: материаловедении [2], ядерных технологиях [3], палеонтологии [4], геофизике [5, 6], исследовании объектов культурного наследия [7] и др. Из-за разной степени ослабления интенсивности нейтронного пучка при прохождении через материалы различного химического состава или плотности нейтронные радиографические изображения содержат структурную информацию о структуре исследуемых материалов с пространственным разрешением на микронном уровне [8]. С помощью метода нейтронной томографии из набора отдельных радиографических проекций, полученных при различных угловых положениях образца относительно направления нейтронного пучка, восстанавливается трехмерное или объемное распределение коэффициента

ослабления нейтронного пучка в исследуемом материале [9].

Так как методы нейтронной радиографии и томографии обладают высокой научной ценностью и уникальными возможностям прикладных исследований, многие источники нейтронов оснащаются специальными установками для с целью реализации этих методов [10]. В настоящее время в Институте ядерной физики (г. Алматы, Казахстан) функционирует исследовательский атомный реактор ВВР-K, на котором проводятся фундаментальные ядерно-физические и материаловедческие исследования, производство радиоизотопов для медицины и промышленности. Технические характеристики этого реактора полностью удовлетворяют требованиям, предъявляемым к нейтронному источнику, для создания установки для нейтронной радиографии и томографии. Недавно начались совместные работы с Объединенным институтом ядерных исследований (г. Дубна, Россия) по созданию новой совре-

менной установки для исследований с помощью нейтронной радиографии и томографии на реакторе ВВР-K. В работе представлена концепция и принципиальная схема этой установки, приводятся ее ожидаемые технические характеристики.

#### СХЕМАТИЧЕСКОЕ ПРЕДСТАВЛЕНИЕ И ОЖИДАЕМЫЕ ТЕХНИЧЕСКИЕ ПАРАМЕТРЫ УСТАНОВКИ ДЛЯ ИССЛЕДОВАНИЙ С ПОМОЩЬЮ НЕЙТРОННОЙ РАДИОГРАФИИ И ТОМОГРАФИИ

Новая установка для исследования методом нейтронной радиографии и томографии будет располагаться на первом канале реактора ВВР-K. Установка окружена бетонной защитой для подавления радиации при проведении экспериментов. Предлагаемая схема создаваемой установки для исследований с помощью метода нейтронной радиографии и томографии представлена на рис. 1.

Пространственное разрешение радиографических установок, а значит и качество получаемых нейтронных изображений, зависят от характеристического параметра *L*/*D*, который определяется отношением расстояния *L* между входной апертурой коллиматорной системы и положением исследуемого образца к диаметру входной апертуры коллиматоров *D*. Нейтронный пучок будет формироваться с помощью системы коллиматоров. В существующей геометрии экспериментального канала № 1 реактора ВВР-K, максимальная длина *L* для установки нейтронной радиографии и томографии составляет 6500 мм, а диаметр входного отверстия коллиматора *D* равен 50 мм, что соответствует значению *L*/*D* = 130. Система коллиматоров помещена в вакуумированный кожух для уменьшения потерь в интенсивности из-за рассеяния нейтронов на воздухе.

Поток тепловых нейтронов, измеренный с помощью метода активации золотых фольг, на выходе канала № 1 составляет 4.5(4) × 10<sup>8</sup> н/см<sup>2</sup>/с, а в позиции образца Ф ~ 1.4(3) × 10<sup>8</sup> н/см<sup>2</sup>/с.

Для детектирования нейтронных изображении предлагается использовать специальный детектор на двухзеркальной оптической схеме для уменьшения нежелательного фона от перерассеянных нейтронов. Фотография уже изготовленной детекторной системы для новой установки для нейтронной радиографии и томографии представлена на рис. 2. Изображение прошедшего через исследуемый объект нейтронного пучка трансформируется в видимый сигнал с помощью сцинтилляционной пластины соответствующих размеров на основе <sup>6</sup>LiF/ZnS. Планируется приобрести сцинтилляторы производства фирмы RC TRITEC Ltd (Швейцария) с толщиной пластины 100 мкм. Такая толщина обеспечит оптимальное соотношение эффективности детекторной системы и достигаемым в эксперименте простран-

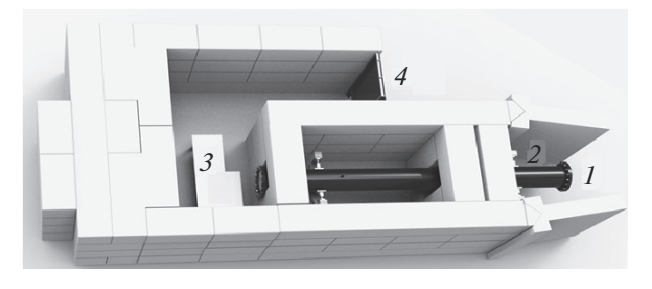

**Рис. 1.** Схема основных узлов установки для исследований с помощью нейтронной радиографии и томографии на 1-ом канале реактора ВВР-K: *1* –выход экспериментального канала № 1, как источник нейтронов; *2* – вакуумированный кожух системы коллиматоров, формирующих нейтронный пучок; *3* – место расположения детекторной системы и поворотных гониометров для нейтронных томографических экспериментов; *4* – входная дверь с замком, блокирующимся при открытом нейтронном канале.

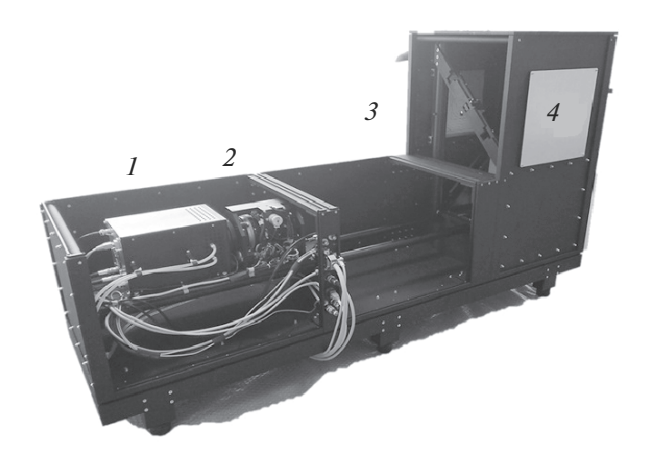

**Рис. 2.** Фотография детекторной системы для установки нейтронной радиографии и томографии реактора ВВР-K. Цифрами обозначены основные компоненты детектора: *1* – цифровая видеокамера высокого разрешения на основе CCD матрицы Hamamatsu с воздушным охлаждением; *2* − объектив с переменным фокусным расстоянием TAMRON с пьезодвигателями для удаленного управления фокусом оптической системы; *3* – механическая система юстировки двух поворотных зеркал; *4* − место крепления пластины сцинтиллятора.

ственным разрешением. Световой сигнал от сцинтиллятора отражаясь от двух поворотных зеркал фокусируется объективом с переменным фокусным расстоянием TAMRON AF 70–300-мм на CCD-матрицу видеокамеры. Оптическая система объектива обеспечивает перенос изображения объекта от плоскости сцинтилляционного экрана с размерами от  $50 \times 50$  мм до  $200 \times 200$  мм в плоскость светочувствительных элементов CCD-камеры. Планируется использовать высокочувствительную видеокамеру на основе матрицы Hamamatsu с разрешением  $2048 \times 2048$  пикселей, изготавливаемый по технологии Back-thinned, при этом квантовая эффективность на длине волны 650 нм составляет не менее 85%. Охлаждение сенсора должно осуществляться встроенным термоэлектрическим элементом Пельтье с принудительным воздушным охлаждением. Все оптические элементы данного детектора находятся в светозащитном кожухе, который обеспечивает дополнительную защиту от рентгеновского излучения.

Проведение томографических экспериментов будет обеспечиваться системой гониометров на основе гониометрических головок HUBER с минимальным углом поворота до 0.02°. Программа управления видеокамерой и накопления нейтронных радиографических данных будет иметь общий интерфейс с программой управления гониометрами, что позволит проводить нейтронные томографических эксперименты в полностью автоматическом режиме.

Для обработки получаемых нейтронных изображений будет привлекаться свободно распространяемый программный пакет ImageJ [11]. Томографическая реконструкция исследуемых объектов будет осуществляется программным комплексом H-PITRE [12]. Для визуализации и анализа получаемых трехмерных данных будет использоваться программный пакет VG Studio MAX 2.2 фирмы Volume Graphics (Heidelberg, Germany) и специальные плагины для Image J [13, 14].

#### ЗАКЛЮЧЕНИЕ

В статье представлено детальное описание и характеристики новой экспериментальной установки для нейтронной радиографии и томографии, создаваемой на исследовательском реакторе ВВР-К в г. Алматы, Казахстан. Предполагаемые технические параметры установки позволят проводить нейтронные радиографические и томографические эксперименты с широким кругом исследуемых объектов на высоком уровне пространственного разрешения и времени экспозиции.

#### БЛАГОДАРНОСТИ

Авторы благодарны Г.М. Айданову за выполнение проектно-конструкторских работ по разработке некоторых узлов установки и ее размещению в экспериментальном зале реактора ВВР-К.

## СПИСОК ЛИТЕРАТУРЫ

- 1. *Anderson I.S., McGreevy R.L., Bilheux H.Z.* (Eds.). Neutron Imaging and Applications: A Reference for the Imaging Community. N.Y.: Springer, 2009. P. 341.
- 2. *Lehmann E.H., Kaestner A., Gruenzweig C., Mannes D., Vontobel P., Peetermans S.* // International J. Materials Research. 2014. V. 105. P. 664.
- 3. *De Beer F.C.* // The Southern African Institute of Mining and Metallurg. 2015. V. 115. P. 913.
- 4. *Калоян А.А., Коваленко Е.С., Пахневич А.В., Подурец К.М., Рожнов С.В., Соменков В.А.* // Поверхность. Рентген., синхротр. и нейтрон. исслед. 2014. № 11. С. 5.
- 5. *Perfect E. et al.* // Earth-Science Rev. 2014. V. 129. P. 120.
- 6. *Kichanov S.E., Kozlenko D.P., Ivankina T.I., Rutkauskas A.V., Lukin E.V., Savenko B.N.* // Physics Procedia. 2015. V. 69. P. 537.
- 7. *Kichanov S., Saprykina I., Kozlenko D., Nazarov K., Lukin E., Rutkauskas A., Savenko B.* // J. Imaging. 2018. V. 4(2). P. 25.
- 8. *Janssens K., Van Grieken R.* Non-Destructive Micro Analysis of Cultural Heritage Materials. 1 edition. Imprint: Elsevier Science, 2005. P. 828.
- 9. *Vontobel P., Lehmann E.H., Hassanein R., Frei G.* // Physica B: Condensed Matter. 2006. V. 385–386. Part 1. P. 475.
- 10. *Lehmann E.H.* Neutron Imaging Facilities in a Global Context. // J. Imaging. 2017. V. 3(4). P. 52.
- 11. *Schneider C.A., Rasband W.S., Eliceiri K.W.* // Nature Methods. 2012. V. 9. № 7. P. 671.
- 12. *Chen R.C., Dreossi D., Mancini L., Menk R., Rigon L., Xiao T.Q., Longo R.* // J. Synchrotron Radiation. 2012. V. 19. P. 836.
- 13. *Ollion J., Cochennec J., Loll F., Escude C., Boudier T.* // Bioinformatics. 2013. V. 29. P. 1840.
- 14. *Dougherty R.P., Kunzelmann K.-H.* // Microscopy and Microanalysis. 2007. V. 13. P. 1678.

## **The Concept of the Facility of Neutron Radiography and Tomography at the Research Reactor WWR-K in Almaty, Kazakhstan**

## **B. Muhametuly, S. E. Kichanov, E. A. Kenzhin, D. P. Kozlenko, K. M. Nazarov, A. A. Shaimerdenov, E. Bazarbayev, E. V. Lukin**

At the research reactor VVR-K (Institute of nuclear physics, Ministry of energy, Almaty, Kazakhstan) began work on the creation of a new experimental facility for research using neutron radiography and tomography method. It is planned to form a neutron beam with a cross section of  $200 \times 200$  mm, with the characteristic parameter  $L/D$ equal to 130, using a vacuum collimator system. To obtain neutron radiographic images, a specially designed detector system based on the <sup>6</sup>LiF/ZnS scintillation screen and a high-resolution high-sensitivity video camera with a rotated mirror will be used. To protect the camera from radiation it is proposed to use two mirror optical system. The paper presents the schematic diagram and description of the main components of the experimental setup.

**Keywords:** research reactor WWR-K, experimental facility, neutron radiography, tomography, technical parameters, detector system, high-resolution camera.